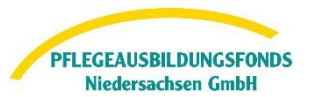

### **Inhalt**

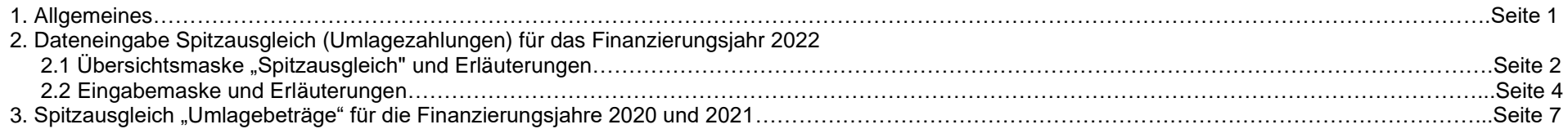

## **1. Allgemeines**

Gemäß § 17 Abs. 1 der Pflegeberufe-Ausbildungsfinanzierungsverordnung (PflAFinV) legen

- Krankenhäuser
- ambulanten Pflegeeinrichtungen
- stationären Pflegeeinrichtungen

der zuständigen Stelle (hier: PABF) bis zum 30. Juni des auf den Finanzierungszeitraum folgenden Jahres **(hier: 2023)** eine Abrechnung über die im Finanzierungszeitraum **(hier: 2022)**

- die geleisteten monatlichen Umlagebeträge
- die jeweils in Rechnung gestellten Ausbildungszuschläge nach PflBG
- den sich hieraus ergebenden Differenzbetrag für den Spitzausgleich

vor.

Im Spitzausgleich Umlage findet ein Abgleich zwischen den von Ihnen in Rechnung gestellten Ausbildungszuschlägen und den geleisteten Umlagenbeträge an den PABF statt.

Der PABF gleicht den Differenzbetrag innerhalb des nächsten Finanzierungszeitraumes **(hier: 2024)** durch Anpassung des monatlichen Umlagebetrages der jeweiligen Einrichtung aus (§17 Abs 2 PflAFinV).

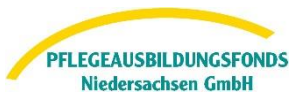

# **2. Dateneingabe Spitzausgleich (Umlagezahlungen) für das Finanzierungsjahr 2022**

Nach Anmeldung im Datenportal finden Sie unter dem Menüpunkt"Meine Meldungen" – "Spitzausgleich" die Eingabemasken für die Übermittlung der erforderlichen Daten zum Spitzaugleich.

# <span id="page-1-0"></span>**2.1 Übersichtsmaske "Spitzausgleich"**

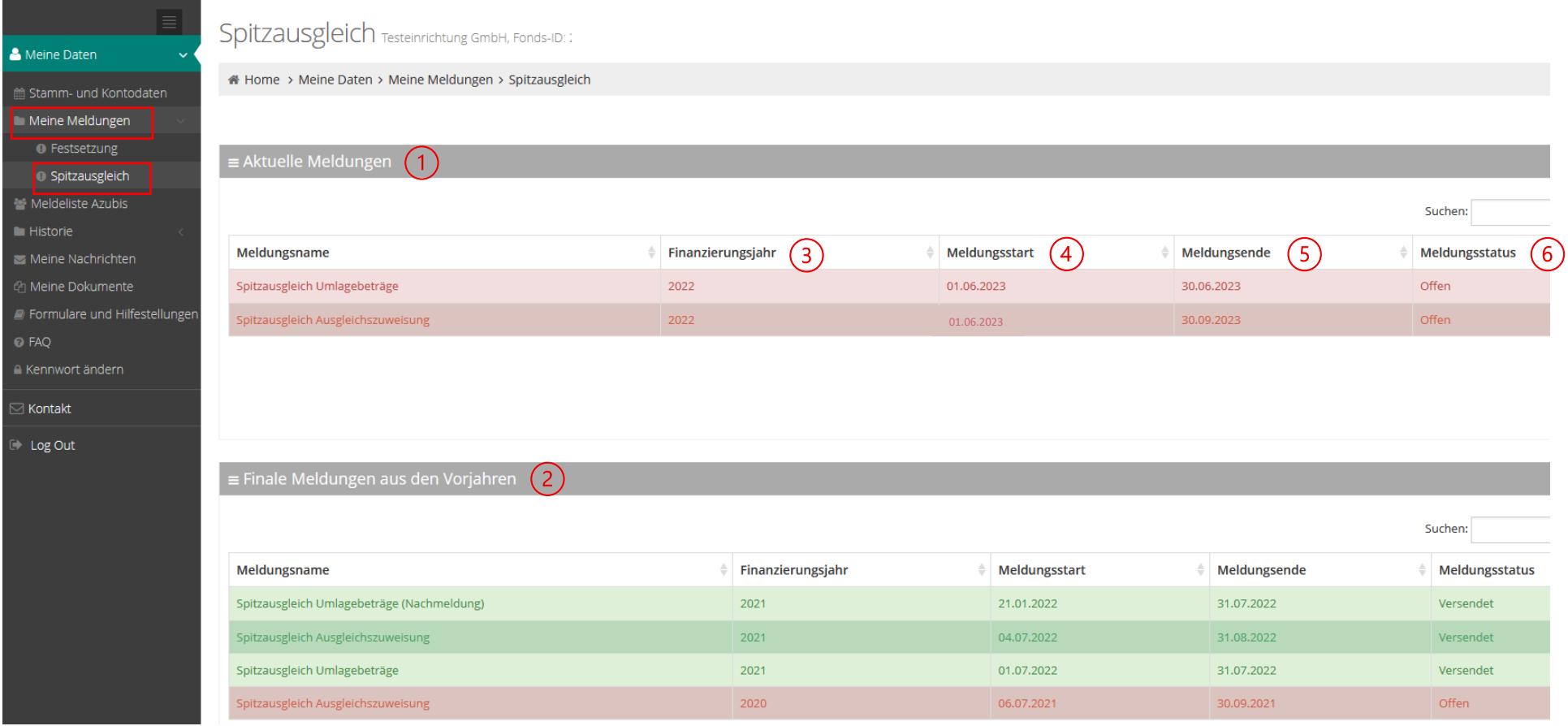

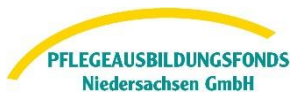

# Erläuterungen:

#### Aktuelle Meldungen  $(1)$

• Anzeige und Bearbeitung der aktuell abzugebenden Meldungen zu den Spitzausgleichen Umlagebeträge und Ausgleichszuweisungen für das Finanzierungsjahr 2022

#### Finale Meldungen aus den Vorjahren (2)

- Anzeige der abgerechneten Spitzausgleiche Umlagebeträge und Ausgleichszuweisungen für die Finanzierungsjahre 2020 und 2021
- eine Bearbeitung dieser Meldungen ist nicht mehr möglich

#### Finanzierungsjahr (3)

• Kalenderjahr, in dem die Umlagebeträge gezahlt wurden (erstmals im Jahr 2020)

#### $(4)$ **Meldestart**

- Datum der Öffnung des Datenportals zur Erfassung und Versand der Meldung
- erst ab diesem Datum ist eine Bearbeitung der Meldung möglich

# Meldeende

- Bis zu diesem Datum ist die Erfassung und der Versand der Meldung möglich
- Innerhalb der Meldefrist (Meldestart Meldeende) können Meldungen erstmalig bearbeitet und versendet werden bzw. bereits versandte Meldungen beliebig oft korrigiert und erneut versendet werden

# (6) Meldestatus

- "offen" = diese Meldung ist unbearbeitet
- "in Bearbeitung" = in diese Meldung wurde mindestens einmalig zu Bearbeitung vertieft bzw. bereits Daten erfasst, jedoch die Meldung nicht versendet
- "versendet" = die Meldung wurde abschließend von Ihnen bearbeitet

Zur Bearbeitung markieren Sie nun die jeweilige Meldung und vertiefen in die Erfassungsmaske über den Button Meldung bearbeite

[zurück zur Übersichtsmaske](#page-1-0)

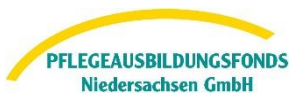

# <span id="page-3-0"></span>**2.2 Eingabemaske**

Hilfestellungen zu der Eingabe finden Sie hier im Portal im Bereich Formulare und Hilfestellungen oder in den Hinweisen zur Dateneingabe unter https://ausbildungsfonds-niedersachsen.de/anleitungen Bitte sichern Sie Ihre Eingaben durch Speichern am Ende der Seite.

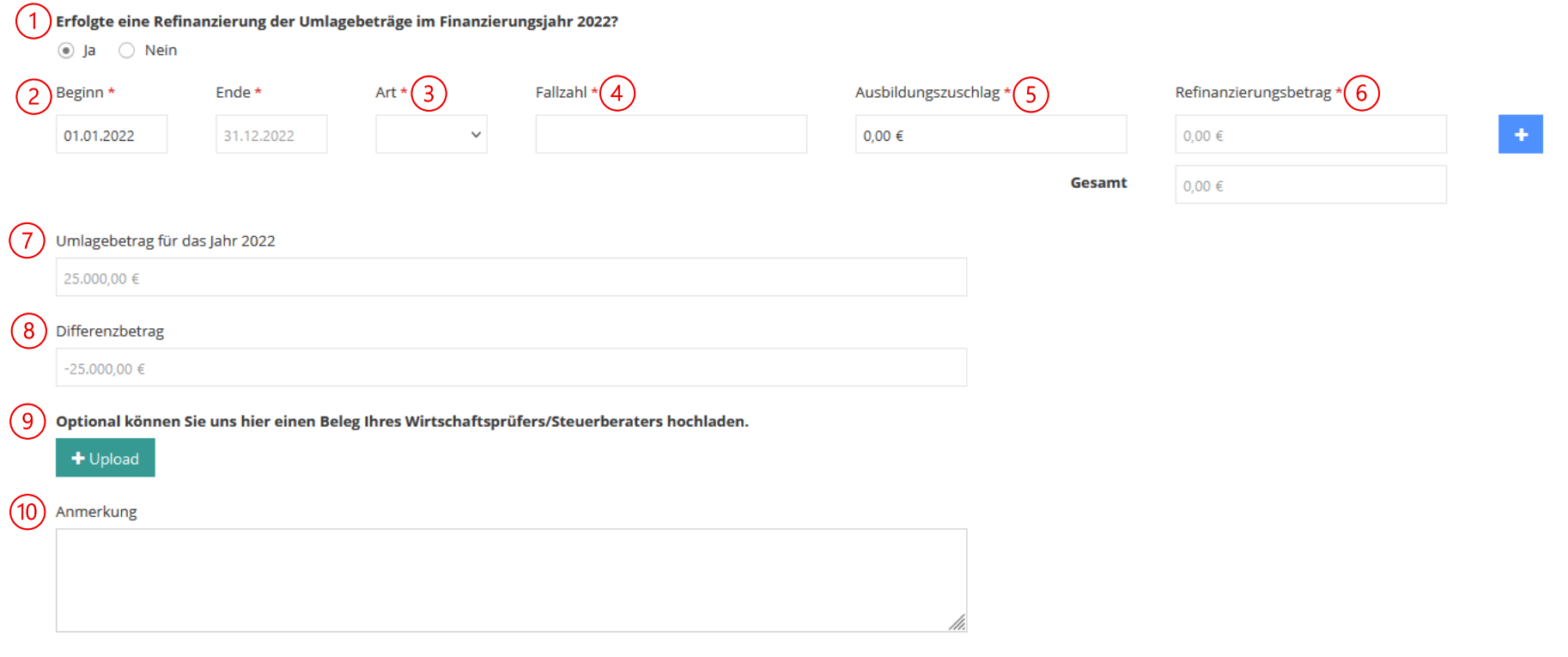

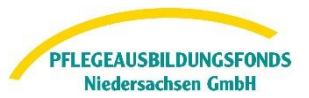

## Erläuterungen:

#### Refinanzierung ja /nein? (1)

- $\bullet$  vorbelegt mit "ja"
- sofern keine Refinanzierung der Umlagebeiträge im Finanzierungsjahr 2022 erfolgte = "nein"
- Erläuterung zur Refinanzierung:
	- o die an den PABF Niedersachsen gezahlten Umlagebeträge können durch Abrechnung eines Ausbildungszuschlage je vollstationären und teilstationärem Fall (DRG und PEPP) refinanziert werden
	- o landesweit vereinbarter Ausbildungszuschlag (mit Ausgleichen) für das Finanzierungsjahr 2022 = 157,82 EUR
	- $\circ$  abrechenbar ab Aufnahme vom 01.01.2022 31.12.2022
	- o Entgeltschlüssel: 75103003, A6200010, B6200010

#### Beginn und Ende (Refinanzierungszeitraum)  $\left( 2\right)$

- vorbelegt mit dem Zeitraum 01.01.2022 31.12.2022
- es können die Fallarten "Innenlieger", Überlieger" und "Fallstorno" einzeln mit Fallzahl und Ausbildungszuschlag erfasst werden
	- $\circ$  dazu den Button  $\bullet$  drücken und es wird eine neue Zeile generiert

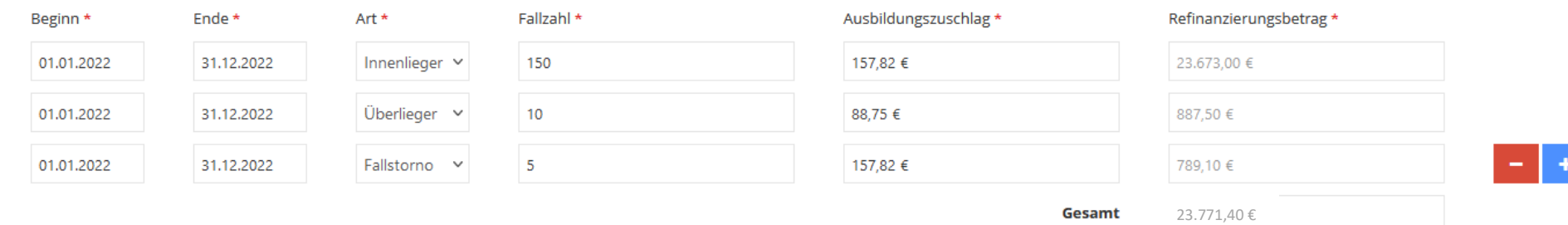

[zurück zur Eingabemaske](#page-3-0)

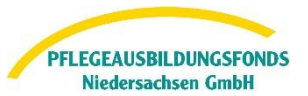

#### $\left( 3\right)$ Art

- Grundsatz: der Fall wird dem Spitzausgleich des Finanzierungsjahres zugeordnet, in dem der Ausbildungszuschlag mit der (abschließende) Schlussrechnung / Gutschrift abgerechnet wurde
- "Innenlieger"
	- o Aufnahme 2022, Entlassung 2022, Schlussrechnung 2022 = Spitzausgleich für das Finanzierungsjahr 2022
	- o Aufnahme 2022, Entlassung 2022, Schlussrechnung 2023 = Spitzausgleich für das Finanzierungsjahr 2023
- "Überlieger"
	- o werden dem Spitzausgleich des Finanzierungsjahres zugeordnet, in dem der Ausbildungszuschlag mit der Schlussrechnung abgerechnet wurde
	- o Bsp. Aufnahme 2021, Entlassung 2022, Schlussrechnung 2022
	- o dieser Fall wird mit dem SpAusgl Umlage für das Finanzierungsjahr 2022 abgerechnet
- Fallstornos
	- o werden dem Spitzausgleich des Finanzierungsjahres zugeordnet, in dem das Fallstorno und die Gutschrift der Schlussrechnung erfolgte
	- o Bsp. Aufnahme 2020, Entlassung 2020, Schlussrechnung 2020
	- $\circ$  nach Prüfverfahren / MD-Prüfung = Korrektur auf ambulante Behandlung / vorstationäre Behandlung / ambulante Operation
	- o Abrechnung Ausbildungszuschlag entfällt
	- o Fallstorno und Gutschrift der ursprünglichen Schlussrechnung erfolgt 2022
	- o dieses Fallstorno wird im SpAusgl Umlage für das Finanzierungsjahr 2022 berücksichtigt

# Fallzahl

• Anzahl der abgerechneten voll- und teilstationären Krankenhausfälle der o.g. Fallarten im Refinanzierungszeitraum

#### Ausbildungszuschlag (5)

- landesweiter Ausbildungszuschlag (mit Ausgleichen) 2022 = 157,82 €
- landesweiter Ausbildungszuschlag (mit Ausgleichen) 2021 = 88,75  $\epsilon$

#### Refinanzierungsbetrag  $(6)$

- Fallzahl x Ausbildungszuschlag = Refinanzierungsbetrag
- dieses Feld wird automatisch befüllt und ist nicht beschreibbar

#### Umlagebetrag für das Jahr 2022 (7)

- im Finanzierungsjahr 2022 an den Pflegeausbildungsfonds gezahlten Umlagebeträge
- dieses Feld wird automatisch befüllt und ist nicht beschreibbar

[zurück zur Eingabemaske](#page-3-0)

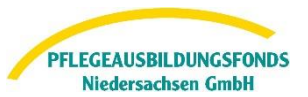

#### (8) **Differenzbetrag**

- Refinanzierungsbetrag minus Umlagebetrag = Differenzbetrag
- Differenzbetrag > 0,00 EUR = Überrefinanzierung = es wurde mehr refinanziert als an Umlage an den PABF gezahlt = Differenzbetrag wird der berechneten Umlage für 2024 hinzugerechnet
- Differenzbetrag < 0,00 EUR = Unterrefinanzierung = es wurde weniger refinanziert als an Umlage an den PABF gezahlt = Differenzbetrag von der berechneten Umlage 2024 abgezogen

# Beleg des Wirtschaftsprüfers/Steuerberaters

- grundsätzlich nicht erforderlich
- Das Hochladen kann jedoch optional über den Button  $+v_{\text{pload}}$  erfolgen.

#### (10) Anmerkung

- **Freitextfeld**
- Hier können Sie uns gerne sonstige relevante Informationen zu Ihrem Spitzausgleich eintragen und übermitteln.

Sind alle erforderlichen Felder befüllt, kann die Meldung über den Button **ab Versenden** abgeschlossen werden.

Mit Ihrer digitalen Bestätigung, dass alle Angaben korrekt sind, ist die Meldung dann abgeschlossen.

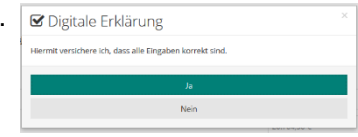

### [zurück zur Eingabemaske](#page-3-0)

## **3. Spitzausgleich "Umlagebeträge" für die Finanzierungsjahre 2020 und 2021**

Die Nachmeldung bisher nicht gemeldeter Spitzausgleiche "Umlagebeträge" für die Finanzierungsjahre 2020 und 2021 ist nicht mehr möglich.

## Bei allen Fragen rund um das Datenportal oder die Dateneingabe steht Ihnen unser Support telefonisch von **Montag bis Donnerstag von 9-15 Uhr** und **Freitag von 9-13 Uhr** unter der Rufnummer **0511 546 840 50** zur Verfügung.

Gerne können Sie Ihr Anliegen auch per E-Mail an [datenportal@abfnds.de](mailto:datenportal@abfnds.de) senden.